## **1. Grundlagenerhebung**

Um die gesamthaft beste Trasse zu finden, müssen wir den kompletten Raum anschauen. Der Planer betrachtet im ersten Schritt die Ist-Situation im Projektgebiet: Wo sind Siedlungsgebiete, Naturräume, Geologie, Infrastruktur? Was erwartet uns vor Ort? Dabei geht er auf Bund, Land, Region und die einzelnen Kommunen zu, um möglichst alle Daten zu erhalten.

**Es entstehen Grundlagenkarten, die zeigen, wie der Mensch die Region nutzt und wo Naturräume liegen.**

## **2. Raumwiderstandsanalyse**

Der möglichst sensible Umgang mit der Umwelt in der Region ist die Grundlage unserer Planungen. Aus den gesammelten Grundlagendaten (Schritt 1) werden sogenannte Raumwiderstände gebildet. Raumwiderstände zeigen an, wie anspruchsvoll es ist, in verschiedenen Bereichen eine Bahnstrecke zu bauen.

Je höher ein Raumwiderstand, desto sensibler ist der entsprechende Bereich.

**Es entsteht eine farbige Landkarte, die zeigt, wo mit welchen Herausforderungen zu rechnen ist.**

**Stichwort: Raumwiderstand**

• Zeigt, wie anspruchsvoll es ist, in verschiedenen

Bereichen eine Bahnstrecke zu bauen. • Gängiges Instrument der Raumplanung

• Skala von 1 bis 6

• Wo sich zwei Raumwiderstände überlagern, gilt der höhere Wert (Maximalwertverfahren).

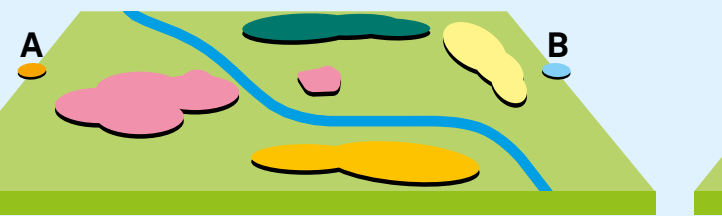

**Vom Groben ins Feine: Bevor die ersten Entwürfe von Grobtrassen auf dem Tisch liegen, durchläuft die Planung mehrere Zwischenschritte. Planungsergebnisse werden so transparent und nachvollziehbar.**

### **Stichwort: Grundlagenkarten**

- Zeigen die Ist-Situation.
- Wo ist was? Wie wird der Raum genutzt?
- Grundlagenkarten für Mensch und Natur

# **A B**

**Grundlagenkarten**

## **3. Entwürfe für Grobtrassen**

Raumwiderstände sind die Basis für Korridore und Grobtrassen: Der Planer verbindet Bereiche mit möglichst geringen Raumwiderständen. So entstehen mögliche durchgängige und noch relativ breite Bereiche – sogenannte Korridore. In den Korridoren sind erste Entwürfe von Grobtrassen eingezeichnet.

Die ersten Vorschläge des Planers werden nun gemeinsam mit der Region ergänzt, diskutiert und verändert.

**Es ist nichts entschieden. Im Gegenteil, die Grobtrassen sind Startpunkt der Diskussion. Am Ende wird es eine Trasse geben.**

**Raumwiderstände**

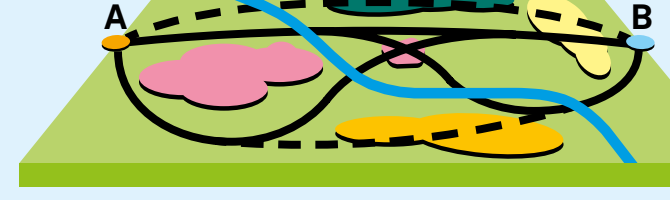

**Grobtrassen**

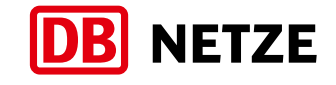

## **Wie geht es weiter?**

Bisher haben wir mit den Vertretern der Region viele grundlegende Themen besprochen. Ab jetzt wird über konkretere Lösungen geredet. In den Gemeindeforen diskutieren wir die ersten Entwürfe von Grobtrassen. Dabei können auch ganz neue Vorschläge für mögliche Trassen eingebracht werden.

### **Stichwort: Korridor**

- Zusammenhängender Bereich, in dem Raumwiderstände grundsätzlich möglichst gering sind.
- Hier ist eine zukünftige Trasse planerisch denkbar.

### **Stichwort: Grobtrasse**

- Erste Entwürfe für mögliche Trassenführungen
- Gesucht wird **eine** durchgängige Linie von Schaftenau bis Tuntenhausen.
- Tunnel sind jetzt dort eingezeichnet, wo sie aufgrund des Geländes oder geschlossener Siedlungsbereiche zwingend erforderlich sind.
- Weitere Tunnelbereiche sind denkbar.

### **Stichwort: Verknüpfungsstelle**

- Hier werden Neubau- und Bestandsstrecke verbunden.
- Züge können von der einen auf die andere Strecke wechseln und so auch an Bahnhöfen an der Bestandsstrecke halten.
- Gesucht wird jeweils eine Verknüpfungsstelle südlich und nördlich von Rosenheim.

## Wie entstehen Grobtrassen?

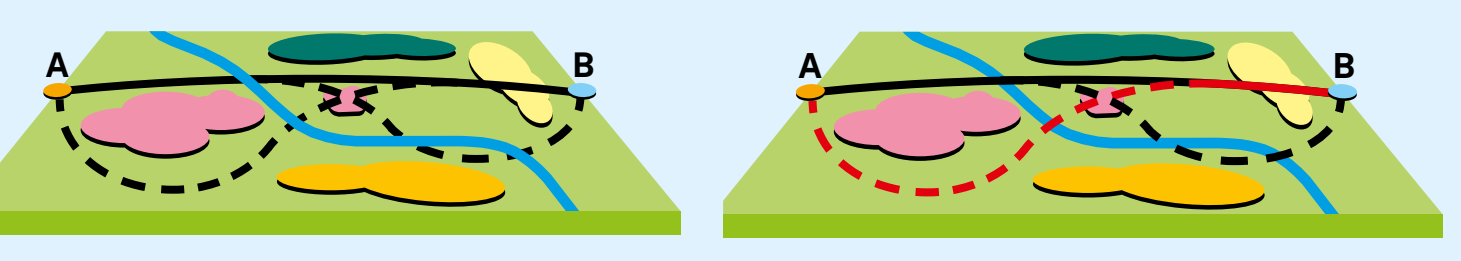

**Trassenauswahlverfahren**

**Trassenempfehlung**

Im gesamten kommenden Jahr werden die Varianten diskutiert, angepasst und eine reduzierte Anzahl auch vertieft geplant. Anfang 2020 wollen wir die gemeinsame Trassenempfehlung für die Neubaustrecke präsentieren.

ØBB

**INFRA** 

**Besuchen Sie uns im Infobüro in Rosenheim Salinstraße 1**

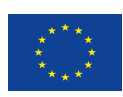

Alle Karten und ausführliche Informationen finden Sie im Internet unter www.brennernordzulauf.eu

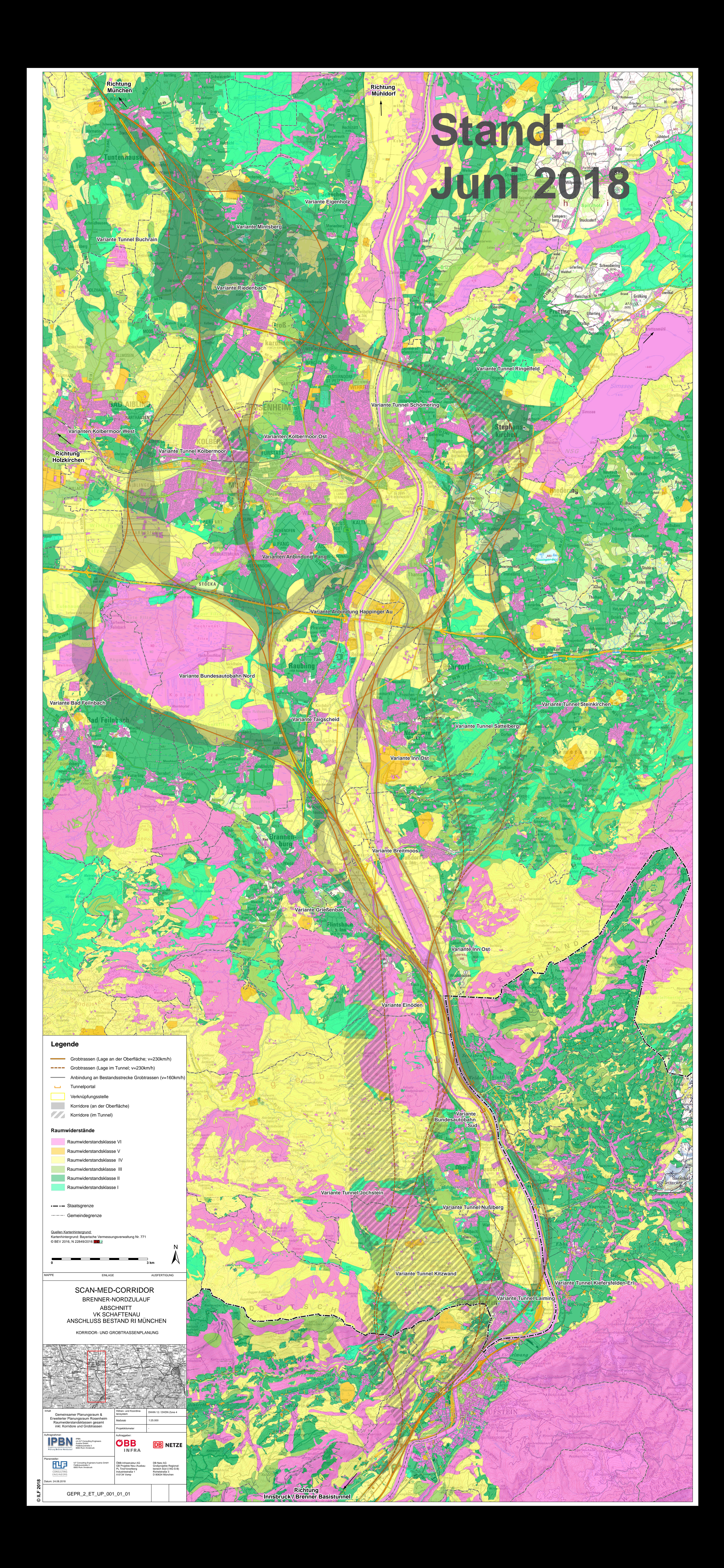